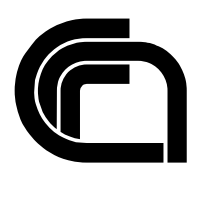

Consiglio Nazionale delle Ricerche

# **Integrated Network Service Manager: un sistema per la gestione integrata di servizi di rete**

M. Buzzi, F. Gennai

# IIT TR-27/2002

**Technical Report** 

**Dicembre 2002** 

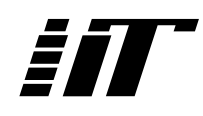

Istituto di Informatica e Telematica

# **Indice**

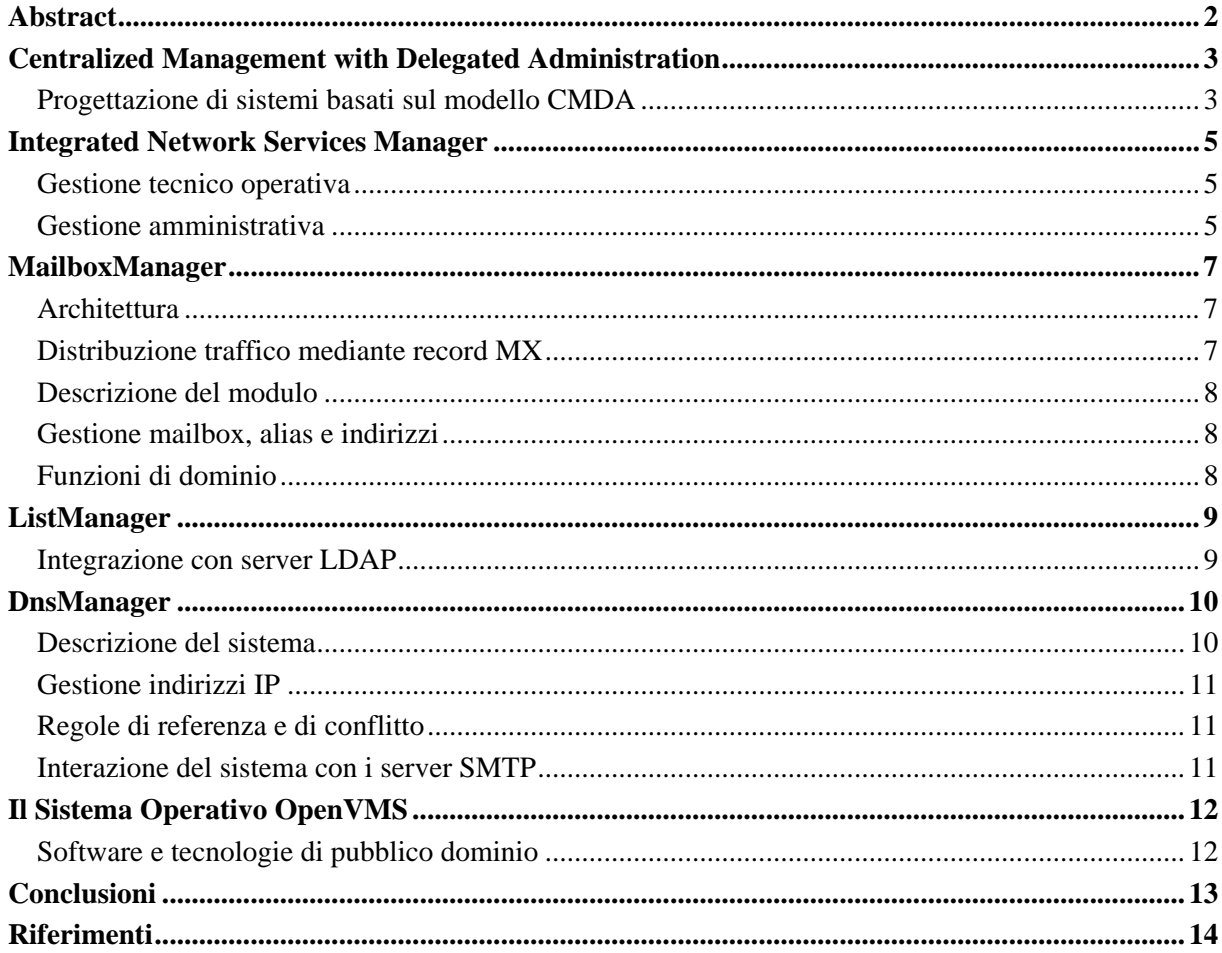

# <span id="page-2-0"></span>Abstract

In questo documento viene descritto un sistema di gestione integrata dei servizi di rete (Posta Elettronica, Mailing List e DNS) in ambiente OpenVMS, chiamato **I**ntegrated **N**etwork **S**ervices **M**anager (INSM).

Il sistema, basato sul modello centralizzato con delega amministrativa (**C**entralized **M**anagement with **D**elegated **A**dministration [1], [2]) è composto da tre moduli: Mailboxmanager, ListManager, e DNSManager, tutti integrabili con server LDAP (Directory Server). La delega amministrativa è realizzata mediante interfacce web.

MailboxManager il modulo relativo alla gestione/amministrazione del servizio di posta elettronica, è stato il primo realizzato. In seguito è stato progettato ListManager allo scopo di automatizzare la gestione di liste di Istituto organizzate per categorie di utenza (quali ricercatori, tecnici, amministrativi, sezioni, istituto). Infine è stato creato DNSManager, per semplificare la gestione del DNS. Il modello CMDA si integra in modo naturale con l'amministrazione del DNS che architetturalmente già utilizza meccanismi di delega.

Nella prima parte del documento viene descritto il modello su cui si basa il sistema, quindi sono presentate le funzionalità dei singoli moduli e le caratteristiche dell'ambiente di sviluppo. Infine nelle conclusioni riportiamo il feed-back degli amministratori che utilizzano il sistema.

# <span id="page-3-0"></span>Centralized Management with Delegated Administration

Spesso, organizzazioni medio/grandi composte da più unità geograficamente distribuite, come il CNR, implementano servizi di rete distribuiti che garantiscono la massima flessibilità delle singole unità operative ma comportano i costi di gestione e manutenzione (HW, SW e risorse umane) di più server.

In questi contesti la migrazione da un modello distribuito a uno centralizzato ridurrebbe notevolmente i costi ma potrebbe di contro limitare l'autonomia delle unità periferiche.

Una soluzione efficace potrebbe essere un modello organizzativo ibrido: in parte centralizzato e in parte distribuito. L'idea è concentrare le operazioni di gestione dei sistemi su un minore numero di server (da valutare in base ad una analisi della topologia di rete, traffico, etc.) mantenendo la completa distribuzione dei compiti amministrativi tra le unità operative dell'organizzazione, mediante delega via web. Questo approccio è stato da noi chiamato **C**entralized **M**anagement with **D**elegated **A**dministration (Gestione Centralizzata con Delega Amministrativa) [1], [2].

#### Progettazione di sistemi basati sul modello CMDA

Per capire quali operazioni automatizzare e in che modo, possiamo fare qualche osservazione:

- ♦ In generale, le operazioni amministrative sono più frequenti di quelle di gestione dei sistemi;
- ♦ Le operazioni amministrative richiedono meno competenze tecniche di quelle sistemistiche quali installazione, configurazione, maintenance e monitoring dei sistemi che richiedono personale altamente specializzato. Ad esempio l'assegnazione di un indirizzo IP o la creazione di una casella di Posta Elettronica possono essere facilmente automatizzate (e quindi possono essere effettute anche da personale non tecnico mediante interazione con interfacce web), mentre la configurazione di un sistema di Posta Elettronica richiede comunque un processo di analisi e valutazione del contesto operativo oltre che delle conoscenze tecnico-specialistiche.
- ♦ I compiti amministrativi possono essere distribuiti tra differenti categorie di utenti con differenti gradi di conoscenze tecniche. Le interfacce web sono lo strumento per la distribuzione dei compiti amministrativi e possono essere "customizzate" per le varie categorie di amministratori. I meccanismi di autenticazione (user/password o certificati digitali) connettono direttamente l'utente al tipo di interfaccia a lui assegnata.
- ♦ Le interfacce web dovrebbero essere semplici ed intuitive e quindi seguire criteri di progettazione secondo i modelli cognitivi, cercando di limitare il numero di campi presenti, di finestre annidate, etc.;
- ♦ I file di configurazione dei server, allo scopo di rendere i sistemi altamente flessibili, includono numerosi parametri e opzioni, che in generale tendono a crescere o a modificarsi nelle nuove versioni. La progettazione di una interfaccia web per il controllo della configurazione di un sistema (ad esempio un server di Posta Elettronica) nella sua completa generalità può comportare una elevata complessità delle interfacce prodotte (oltre che un carico per il loro aggiornamento in caso di nuove versioni) e comunque una limitazione nelle potenzialità del prodotto. E' quindi necessario una attenta valutazione del contesto in cui l'organizzazione opera per decidere se è opportuno o meno automatizzare funzioni tecnicamente più avanzate e di raro utilizzo.

Sulla base di queste considerazioni la figura sottostante mostra le relazioni tra la frequenza delle operazioni amministrative e lo skill tecnico richiesto. La parte bassa del triangolo comprende operazioni molto frequenti che richiedono un basso grado di conoscenze tecniche; salendo verso il vertice le competenze richieste aumentano e diminuisce la frequenza delle operazioni.

Il meccanismo di delega amministrativa, consentendo la piena distribuzione del carico tra più operatori, si rivela efficace sia in termini di ottimizzazione nell'uso delle risorse sia nel contenimento dei costi.

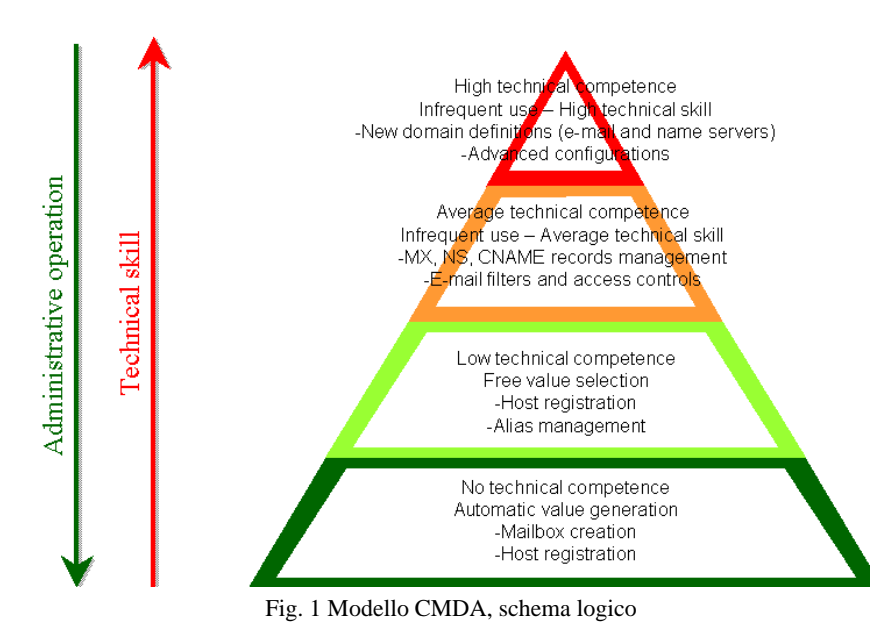

Sulla base di questo modello è stato progettato e sviluppato il sistema Integrated Network Services Manager per la gestione integrata dei servizi di Posta Elettronica, Mailing List e DNS [1], [2].

# <span id="page-5-0"></span>Integrated Network Services Manager

INSM è un sistema per la gestione integrata dei servizi di Posta Elettronica (caselle postali e liste di distribuzione) e dei nomi a dominio (name server).

Il sistema è basato sul modello organizzativo di Gestione Centralizzata e Delega Amministrativa che consente, laddove ritenuto vantaggioso, la separazione tra gli aspetti di gestione tecnica/operativa dei server (e-mail e DNS) da quelli di amministrazione delle informazioni in essi contenute, quali la:

- creazione/modifica/cancellazione di caselle postali e alias;
- creazione/modifica/cancellazione di liste di distribuzione;
- registrazione/modifica/cancellazione di nomi nel Domain Name System Internet.

## Gestione tecnico operativa

Il sistema ISNM è composto da 3 moduli base:

- MailboxManager: gestione ed amministrazione (creazione/modifica/cancellazione) di caselle di Posta Elettronica, alias, etc. Il modulo è integrabile con server LDAP.
- ListManager: creazione/modifica/cancellazione di liste di distribuzione. Questo modulo, che consente di gestire agevolmente liste di istituto o di gruppi di ricerca è integrabile con server LDAP.
- DNSManager: gestione ed amministrazione del name server (Domain Name System).

Il sistema, attivo da alcuni anni si è evoluto nel tempo in termini di moduli, funzionalità, integrazioni e meccanismi di sicurezza. Il feedback degli amministratori ne ha confermato l'affidabilità, versatilità e semplicità di utilizzo, grazie anche ai software di base e applicativi su cui si appoggia. La sua strutturazione in moduli (opzionali) di semplicissima installazione e gestione, con configurazioni omogenee, lo rende estremamente flessibile.

Le sue principali caratteristiche tecniche includono:

- semplicità di installazione (copia dei moduli CGI nella opportuna directory)
- configurazione mediante semplici file
- **distribuzione di uno stesso dominio di posta su più server remoti (modello Master-Slave).**
- **elimina la necessità di domini di quarto livello.**
- comunicazione Mater-Slave via SSH. Non occorre avere un server HTTP installato sugli Slave.
- ambiente di sviluppo:
	- o sistema operativo: OpenVMS
	- o applicativi: sistema di posta elettronica PMDF e name server BIND;
	- o non richiede l'installazione di alcun database.

### Gestione amministrativa

La gestione amministrativa dei domini (name server, caselle postali e liste di distribuzione) avviene tramite semplice interfaccia web, che privilegia le funzionalità e le modalità operative del sistema. Le sue principali caratteristiche tecniche e funzionali includono:

- utilizzo di codice HTML standard;
- autenticazione HTTP di base:
- autenticazione tramite cookie (opzionale: solo per gestione di domini multipli da uno stesso utente);
- definizione di gerarchie amministrative: amministratori senior e junior;
- possibilità di creare più gruppi-sezioni amministrative all'interno di uno stesso dominio;
- possibilità di definire più utenti-amministratori con parametri diversi per la gestione di uno stesso gruppo-sezione e/o dominio. Interfacce semplificate e facilitate per amministratori con formazione NON tecnica;
- accesso concorrente da parte di più amministratori ad uno stesso gruppo-sezione e/o dominio;
- risultato delle operazioni (creazione/modifica/cancellazione) immediatamente operativo;
- rigenerazione del form di input con visualizzazione dell'esito delle operazioni (non occorrono click per tornare indietro: il form di immissione è sempre presente ); nel caso di esito negativo (per esempio: errore di sintassi in un campo di input) il form è automaticamente riproposto con i valori precedentemente immessi.

# <span id="page-7-0"></span>MailboxManager

MailboxManager è il modulo per la amministrazione di uno o più domini di Posta Elettronica, secondo il modello CMDA. In aggiunta alla gestione dei domini (creazione, modifica, cancellazione di caselle e alias), il sistema permette di controllare alcune importanti funzioni di amministrazione come la definizione di meccanismi per il blocco del Relay e l'attivazione di SW AntiVirus e di abilitare funzioni di utilità come il salvataggio di attachment di grandi dimensioni e loro conversione in file scaricabili via web.

Il sistema è uno strumento di gestione estremamente flessibile che può risultare di particolare interesse per l'organizzazione dei nuovi Istituti CNR, composti da più sezioni territorialmente distribuite. Gli utenti appartenenti a sezioni diverse, che già utilizzavano un proprio server di posta elettronica, potrebbero desiderare di mantenere la loro autonomia anche dopo l'accorpamento nel nuovo Istituto. Questa scelta porrebbe una seria limitazione all'utilizzo di un unico dominio di terzo livello del tipo sigla-istituto.cnr.it, rendendo necessaria l'introduzione di un dominio di quarto livello per ciascun server (esempio: mi.xxx.cnr.it, rm.xxx.cnr.it) con conseguente perdita della visione più semplice ed omogenea dell'indirizzo di terzo livello (xxx.cnr.it) e necessità di cambio di indirizzo per il personale che migra da una sezione ad un'altra.

Distribuendo le caselle di posta di uno stesso Istituto su più server si ottiene il vantaggio di avere il server più prossimo all'utente, ma lo svantaggio di dover utilizzare un ulteriore livello nel dominio di posta elettronica.

D'altra parte, utilizzando un unico server si potrebbe facilmente gestire l'indirizzo di terzo livello per tutte le caselle di posta dell'Istituto, ma per eventuali sezioni geograficamente distribuite il server risulterebbe remoto.

MailboxManager realizza la distribuzione di uno stesso dominio su più server topologicamente distribuiti rendendo compatibili entrambi i vantaggi analizzati:

- attivazione di casella di posta sul server topologicamente più prossimo alla sezione o preferito;
- utilizzo di uno stesso indirizzo di terzo livello per tutte le sezioni di un Istituto.

Per semplificare il passaggio ai nuovi domini sono state predisposte procedure automatiche che semplificano le migrazioni. Il sistema è integrabile con server LDAP.

## **Architettura**

MailboxManager si basa su una architettura di tipo Master – Slave che permette la distribuzione di uno stesso dominio su più server.

Per ogni dominio MailboxManager consente la definizione di un server Master e di più server Slave. Il controllo di tutte le funzionalità del dominio avviene via web, attraverso un accesso con sessioni criptate al server HTTP attivo sul Master. Le operazioni verso i server Slave sono trasportate su sessioni SSH. I server Slave non necessitano dell'attivazione di un server HTTP, a favore di una maggiore sicurezza degli stessi. Master e Slave sono autoritativi per il dominio (ad eccezione del database delle caselle che risulta distribuito tra i server).

### Distribuzione traffico mediante record MX

La flessibilità ed efficienza di questa soluzione viene ulteriormente evidenziata dall'utilizzo di più record MX che indirizzano, il server Master e gli n server Slave.

Ad esempio, la definizione del record MX per il dominio xxx.cnr.it con caselle di posta distribuite sui server di Padova: *mbx.pd.cnr.it* (MASTER), Milano: *mbx.mi.cnr.it* (SLAVE) e Pisa: *mbx.pi.cnr.it* (SLAVE) sarà:

<span id="page-8-0"></span>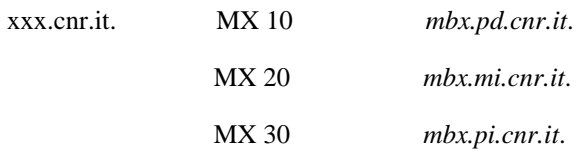

Il fermo/irraggiungibilità di uno qualsiasi dei nodi Master o Slave non influirà sull'operatività del servizio per gli utenti le cui caselle sono definite sugli altri nodi attivi che continueranno a trasmettere/ricevere utilizzando il dominio di terzo livello xxx.cnr.it.

## Descrizione del modulo

Un dominio è suddivisibile in diversi gruppi amministrativi, in base alle esigenze organizzative dell'Istituto (sezione dell'Istituto, gruppo di ricerca, servizio, etc...) .

La struttura amministrativa è suddivisibile in tre livelli:

- **supervisore** per il controllo di più domini;
- **amministratori privilegiati** per il controllo di uno o più gruppi di dominio;
- **amministratori non-privilegiati** per il controllo di uno o più gruppi di dominio con privilegi limitati.

#### Gestione mailbox, alias e indirizzi

Il sistema gestisce la creazione di caselle POP o IMAP. La creazione di una nuova mailbox può essere effettuata con l'utilizzo dei soli campi Nome, Cognome ed username. Infatti tale operazione è assistita da più funzioni **automatiche** che sono:

- generazione della password;
- riduzione di stringhe contenenti caratteri speciali come apostrofo o lettere accentate ad una sintassi compatibile con gli indirizzi di posta elettronica (RFC 2822);
- assegnazione alla nuova casella di tre livelli di indirizzo: nome.cognome@dominio, iniziale\_nome.cognome@dominio e cognome@dominio;
- iscrizione del nuovo utente nella lista di gruppo/sezione e nella lista globale d'Istituto. Le liste sono chiuse, ma l'utente potrà liberamente utilizzare uno dei suoi alias per effettuare l'invio di messaggi alla lista.

Agli indirizzi di caselle locali possono comunque essere aggiunti o rimossi alias (attraverso le funzioni di gestione alias). Con queste funzioni è anche possibile creare alias a destinazione multipla utili per esempio quando ad un indirizzo di ruolo come segreteria@dominio si vogliano far corrispondere più destinatari.

## Funzioni di dominio

Includono:

- attivazione/disattivazione controlli sulla provenienza di messaggi (utili come filtro anti-spam);
- attivazione/disattivazione anti-virus (sui messaggi in ingresso e uscita);
- generazione e controllo liste di distribuzione Globale e di Gruppo/Sezione con possibilità di iscrizione/cancellazione utenti da interfaccia web. Le liste di sezione saranno distribuite sui server Slave in accordo alle definizione di gruppo/sezione. In questo modo il traffico di e-mail tra membri della sezione rimarrà confinato al server di sezione.

# <span id="page-9-0"></span>ListManager

ListManager è il modulo del sistema "Integrated Network Services Manager" che permette la creazione e gestione di liste di distribuzione.

Le liste possono essere create dagli amministratori abilitati all'accesso dell'interfaccia di gestione dei domini di Posta (MailboxManager), purchè supervisori o privilegiati. Sono esclusi gli amministratori non-privilegiati.

Il sistema consente di definire, su uno stesso server, mailing list con uno stesso nome ma appartenenti a domini diversi. Questa funzionalità risulta particolarmente interessante per la definizione di liste di utilità per l'organizzazione che potrebbero avere lo stesso nome pur appartenendo a Istituti diversi. Ad esempio, per ogni Istituto potrebbe essere definita la lista personale@dominio corrispondente a tutto il personale afferente all'Istituto.

L'interfaccia web di configurazione e controllo permette la definizione dei più importanti e classici parametri di configurazione di una lista quali:

- indirizzo dell'owner:
- indirizzo reply-to, a cui far inviare le risposte a messaggi provenienti dalla lista;
- indirizzo del moderatore (nel caso di lista moderata);
- lista chiusa/aperta;
- controlli sulle autorizzazioni ad effettuare operazioni sulla lista (subscribe/unsubscribe/richiesta lista iscritti);
- salvataggio automatico degli attachment inviati alla lista e sua sostituzione con una URL di riferimento [3];
- impostazione limiti alla dimensione massima di un messaggio.

Le liste sono gestibili con i classici comandi subscribe/unsubscribe/etc. contenuti in messaggi da inviare all'indirizzo nomelista-request@dominio.

#### Integrazione con server LDAP

Il sistema permette di gestire con estrema efficienza le liste di distribuzione, interrogando un server LDAP. I vantaggi che ne derivano, soprattutto per liste interne ad una organizzazione, sono veramente notevoli in termini di semplicità e flessibilità della gestione. Ad esempio, interrogando un server LDAP che gestisce il personale d'Istituto, si possono definire dinamicamente liste per categorie di utenti come tecnici@dominio, ricercatori@dominio, borsisti@dominio. Lo studio per l'integrazione del modulo con il servizio di directory è stato effettuato nell'ambito di uno stage del consorzio universitario in ingegneria della qualità effettuato presso lo IIT-CNR [4].

## <span id="page-10-0"></span>**DnsManager**

DnsManager è un software per la gestione via web di un name server (Domain Name System), basato sul modello Centralizzato con Delega Amministrativa. Il sistema risulta particolarmente utile nel CNR dove, in attuazione della riforma dell'Ente, un Istituto può essere costituito da sezioni anche geograficamente distribuite, come risultato della fusione di più organi di ricerca. Di conseguenza, un Istituto può avere in dotazione più classi IP, o parte di esse, presso ciascuna delle sue sezioni. La gestione dell'intero Istituto in un unico dominio potrebbe quindi risultare problematica a meno che non si accetti la creazione di tanti sottodomini.

Utilizzando DnsManager, l'amministratore locale può continuare a gestire la propria classe di indirizzi IP senza dover preoccuparsi della gestione operativa del name server e senza dover ricorrere alla definizione di nuovi sottodomini. In questo modo la gestione dell'intero parco macchine di un Istituto risulta più flessibile e gli utenti possono avere tempi di risposta veloci.

Una interfaccia web abilita l'uso del sistema da parte dei gestori periferici. Per una migliore distribuzione delle competenze sono state previste interfacce indirizzate a differenti categorie di amministratori: personale tecnico esperto; personale tecnico; persona non tecnica (completamente all'oscuro dei fondamenti del DNS). In questo modo informazioni delicate, come la definizione di record NS o record MX vengono trattate solo da un numero limitato di persone.

Il sistema verifica che tutte le informazioni passate dal gestore al server siano congruenti, evitando in tal modo errori che normalmente si possono commettere nella gestione di un name server.

Per semplificare il passaggio ai nuovi domini sono state predisposte procedure automatiche che permettono sia la migrazione di vecchi domini nei nuovi sia per la fusione di più domini in un nuovo unico dominio.

### Descrizione del sistema

L'amministrazione del servizio avviene completamente da interfaccia WEB a cui si accede in modo sicuro attivando una sezione criptata (https). Il gestore periferico può essere abilitato alla creazione ed alla cancellazione di record di tipo: A, NS, MX, CNAME, PTR. Può inoltre associare a ciascun record informazioni amministrative come la eventuale scadenza del record, il nome del proprietario dell'host o la dislocazione dell'apparato in esame.

L'amministrazione dell'intero sistema è realizzata in forma gerarchica in modo da definire tre livelli di priorità di gestione:

- supervisore per il controllo di più domini;
- **amministratori privilegiati** che possono controllare uno o più gruppi con possibilità di accedere a tutti i tipi di record (A, NS …);
- **amministratori non-privilegiati** che controllano uno o più gruppi, ma che hanno il controllo solo sui record di tipo A.

Nella implementazione del sistema particolare attenzione è stata data all'ambiente in cui è sviluppata la rete CNR, tenendo conto degli Istituti con Sezioni sparse nel territorio. Il sistema è stato perciò realizzato per permettere:

- la suddivisione di un dominio in sottogruppi amministrativi, dove un gruppo può essere individuato non solo in una sezione ma anche in singoli reparti;
- la possibilità di assegnare più sottoreti ad uno stesso dominio, in modo consistente con la situazione preesistente alla ristrutturazione dei domini CNR.

## <span id="page-11-0"></span>Gestione indirizzi IP

Il sistema prevede l'assegnazione automatica o manuale degli indirizzi che possono essere suddivisi in sub-range amministrativi (range dei Router, Server, Host, etc.). L'assegnazione automatica alloca sempre il primo indirizzo libero del sub-range selezionato. Il sistema provvede anche a creare automaticamente il record PTR associato al record A.

#### Regole di referenza e di conflitto

Ad ogni modifica di un record il sistema, dotato di specifiche regole di referenza e di conflitto, esegue opportuni controlli incrociati in modo da rendere minima la possibilità di errore umano. I controlli avvengono tra i valori contenuti in tutte le zone gestite dal sistema.

### Interazione del sistema con i server SMTP

Il sistema DnsManager implementa una funzione controllo sull'utilizzo del servizio di posta elettronica: ad ogni record A viene associato un flag che permette l'abilitazione dell'host al servizio di posta elettronica. Il tal modo si consente un miglior controllo della sicurezza permettendo l'uso della posta elettronica solo ai calcolatori espressamente abilitati.

Questa funzionalità si è mostrata utile in alcuni casi ad esempio se un virus contaggia uno dei sistemi o se la macchina viene illecitamente utilizzata per fare spamming o altre azioni illegali. Con un semplice click la macchina non è più abilitata all'invio e il problema viene prontamente isolato in attesa di prendere le opportune contromisure.

# <span id="page-12-0"></span>Il Sistema Operativo OpenVMS

Perchè scegliere OpenVMS, quando si sente parlare sempre di Windows e Unix?

Le potenzialità di utilizzo del sistema OpenVMS sono del tutto analoghe a quelle dei sistemi Unix e Windows con il notevole vantaggio di essere uno dei più sicuri ed inattaccati sistemi attualmente presenti in rete.

Gestire i servizi di rete in ambiente OpenVMS significa ridurre i ricorrenti problemi di sicurezza, tipici di altre piattaforme, e di compatibilità tra diverse versioni di software.

Ad esempio, nella lista dei "System Affected" del recente avviso "Advisory CA-2002-18 OpenSSH Vulnerabilities in Challenge Response Handling" pubblicato dal CERT<sup>[1](#page-12-1)</sup> troviamo:

[…]

MultiNet, TCPware, and SSH for **OpenVMS are not affected** by the problems outlined in this advisory.

[…]

In grandi organizzazioni, il tempo impiegato dagli amministratori per applicare le patch, unito ad eventuali disservizi in termini di fermo dei server per le operazioni di aggiornamento, può essere considerevole e può provocare un ingente danno economico.

Estremamente semplice da gestire e stabile, il sistema OpenVMS offre un elevato grado di scalabilità grazie alla consolidata tecnologia di clustering che consente un bilanciamento effettivo del carico.

## Software e tecnologie di pubblico dominio

I principali SW disponibili su OpenVMS includono:

- HTTP server Apache
- JAVA, JAVA SDK
- Tomcat
- Mozilla
- SOAP Toolkit
- COM
- OpenSSL
- BIND (ultima release 9.2)
- PHP
- Perl
- Python

E' in corso il porting del sistema OpenVMS su piattaforma Intel (ITANIUM).

<span id="page-12-1"></span> <sup>1</sup> [http://www.cert.org](http://www.cert.org/)

# <span id="page-13-0"></span>Conclusioni

Il feedback riportato dai gestori/amministratori che utilizzano il sistema INSM è stato positivo. Questa interazione diretta con coloro che operano quotidianamente nella gestione dei servizi, è stata preziosa per il continuo raffinamento delle funzionalità del sistema stesso.

Il meccanismo di delega amministrativa introduce una gerarchia nell'organizzazione dei servizi come mostrato in figura 2, consentendo una ripartizione efficace del carico di lavoro.

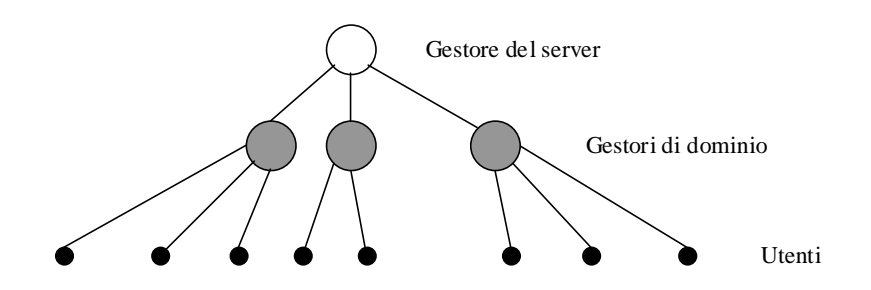

Fig. 2 - Gerarchia organizzativa schema logico

Rispetto ad una soluzione completamente centralizzata, il maggiore vantaggio riscontrato dal gestore del server è stata la drastica riduzione delle richieste telefoniche da parte dei amministratori dei domini che, grazie al meccanismo della delega amministrativa, sono completamente liberi di operare nei propri domini con le policy che ritengono più idonee al loro contesto e che possono a loro volta rispondere prontamente alle esigenze degli utenti.

Nell'ambito della ristrutturazione degli Istituti CNR, questa "autonomia" nella gestione dei servizi rappresenta una caratteristica molto apprezzata da parte di sezioni geograficamente distribuite.

## <span id="page-14-0"></span>Riferimenti

- [1] Francesco Gennai, Laura Abba, Marina Buzzi. **Exploration of the design of a complex e-mail system**. Journal of Computer Resource Management - Computer Measurement Group Inc. Issue: One Hundred, Fall 2000, pp. 14-26 e Conferenze CMG UK 2001, 1-3 Maggio 2001, Edinburgo e CMG Italia 2000, 8-9 Giugno 2000, Milano.
- [2] Francesco Gennai, Marina Buzzi, Laura Abba. **Delegated Administration of Network Services**. Poster alla Conferenza SANE 2002, 27-31 May, Maastricht (NL).
- [3] Francesco Gennai, Laura Abba, Marina Buzzi. **Experience in implementing an e-mail/web gateway**. ITUS/DECUS 2001, 7-8 Maggio 2001, Lisbona.
- [4] Simona facchini. Server LDAP. Stage Web & Net Master organizzato dal **Consorzio universitario** in **ingegneria della qualità,** anno accademico 2002.